#### **ELECOM** USB 2.0 切替器 U2SW-T4/U2SW-T2

ユーザーズマニュアル

## 安全にお使いいただくために

本製品を安全に使用するために、以下の事項を必ずお守りくださ い。これらの事項が守られないと、けがや故障、火災などの原因 となります。

## **警告**

- 本製品の分解や改造、修理を自分でしないでください。 火災や感電の恐れがあります。
- 濡れた手で本製品に触れないでください。 煙が出たり変な臭いや音がしたら、すぐにパソコンや周辺機器 の電源をOFFにしてください。そのまま使用を続けると、ショー トして火災になったり、感電する恐れがあります。
- 本製品を落としたり、衝撃を与えたりしないでください。 本製品は精密な機器ですので衝撃を与えないように、慎重に取 り扱ってください。衝撃は、本製品の故障の原因となります。
- 本製品に液体をかけたり、異物を内部に入れたりしないでください。 液体や異物が内部に入ったまま使用を続けると、ショートして 火災になったり、本製品およびパソコンの故障の原因となります。

#### **注意**

- パソコンおよび周辺機器の取り扱いは、各マニュアルをよく読 んで、各メーカーの定める手順に従ってください。
- 直射日光があたる場所や、暖房器具のそばなど温度の高いところ、 水がかかるおそれのあるところ、湿気やほこりの多い場所に本製 品を設置しないでください。故障や感電、火災の原因になります。

# パッケージ内容を確認する

本製品のパッケージには、次のものが入っています。全部そ ろっているかお確かめください。なお、梱包には万全を期して おりますが、万一不足品、破損品などがありましたら、すぐに お買い上げの販売店、またはELECOM サポートセンターまで ご連絡ください。

#### U2SW-T4 / U2SW-T2

 U2SW-Tシリーズ ・・・・・・・・・・・・・・・・・・・・・・・・・・・・・・・・・・・・・ 1台 ● USB 2.0対応ケーブル(AオスーBオス 約1.0m) US2SW-T4 ・・・・・・・・・・・・・・・・・・・・・・・・・・・・・・・・・・・・・・・・・・・ 4本 US2SW-T2 ・・・・・・・・・・・・・・・・・・・・・・・・・・・・・・・・・・・・・・・・・・ 2本

制限事項

### **■ 製品についての注意事項**

- 本製品はお客様自身がスライド式スイッチを切り替えることで 接続されたパソコンを選択する製品です。USBを監視して自動 で切り替える製品ではありません。
- USB2.0に準拠しておりますが、USB2.0の理論値である 480Mbpsを保証するものではありません。
- お使いになるケーブルの品質によって、速度の低下がみられるこ とがあります。

## **■ パソコンの機種による制限事項**

- 自作パソコン、および拡張ボードが増設されたパソコンは動作保 証外です。
- NEC PC98-NXシリーズ、PC-9821シリーズ、PC-9801シ リーズは動作保証外です。
- 直接接続しても正常に動作しないUSBデバイスは動作保証外です。

## **■ 周辺機器(USBデバイス)による制限事項**

- ハードディスクドライブなど"MassStrageClass"で動作する デバイスの切り替えのときは、Windowsが推奨する"安全な取 り外し"操作を行ってから切り替えてください。取り外し操作を 行わないで切り替えると、データ破損、ドライブの物理的な破 損のおそれがあります。操作につきましては、Windowsのマ ニュアルなどを参照してください。
- 本製品には、データ通信中の誤操作による切り替えを防止する 機能はありません。データ保護のため、データ通信中の切り替 えは行わないでください。接続解除の操作につきましては、そ れぞれのデバイスのマニュアルでご確認ください。
- バスパワー動作のデバイスを使用する場合、電力不足により動作 が不安定になることがあります。その際はデバイスにACアダプタ を接続してください。

#### **■ 使用上の注意**

- すべてのパソコンおよびUSBデバイスの、接続および動作を保 証するものではありません。
- 変換コネクタ、延長ケーブル、USBハブ経由での接続、あるい は本製品にUSBハブを接続して使用した場合の動作は保証対象 外です。
- 切り替えた後、OSがデバイスを使用できるまでには多少時間が かかることがあります。(パソコンの性能などにより、数十秒か かることがあります。)

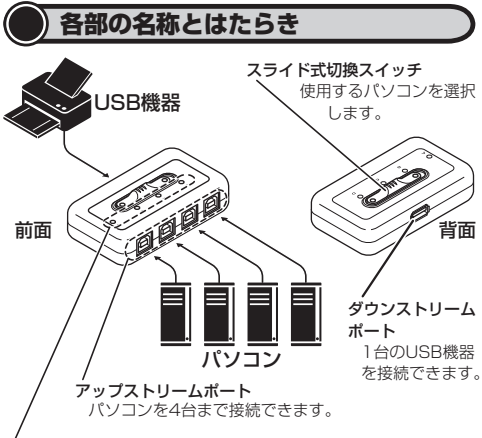

#### 動作確認ランプ

使用しているパソコンを表示します。

イラストではU2SW-T4を使用していますが、ポート数が違うの みであり、各部の名称や機能は同等になります。

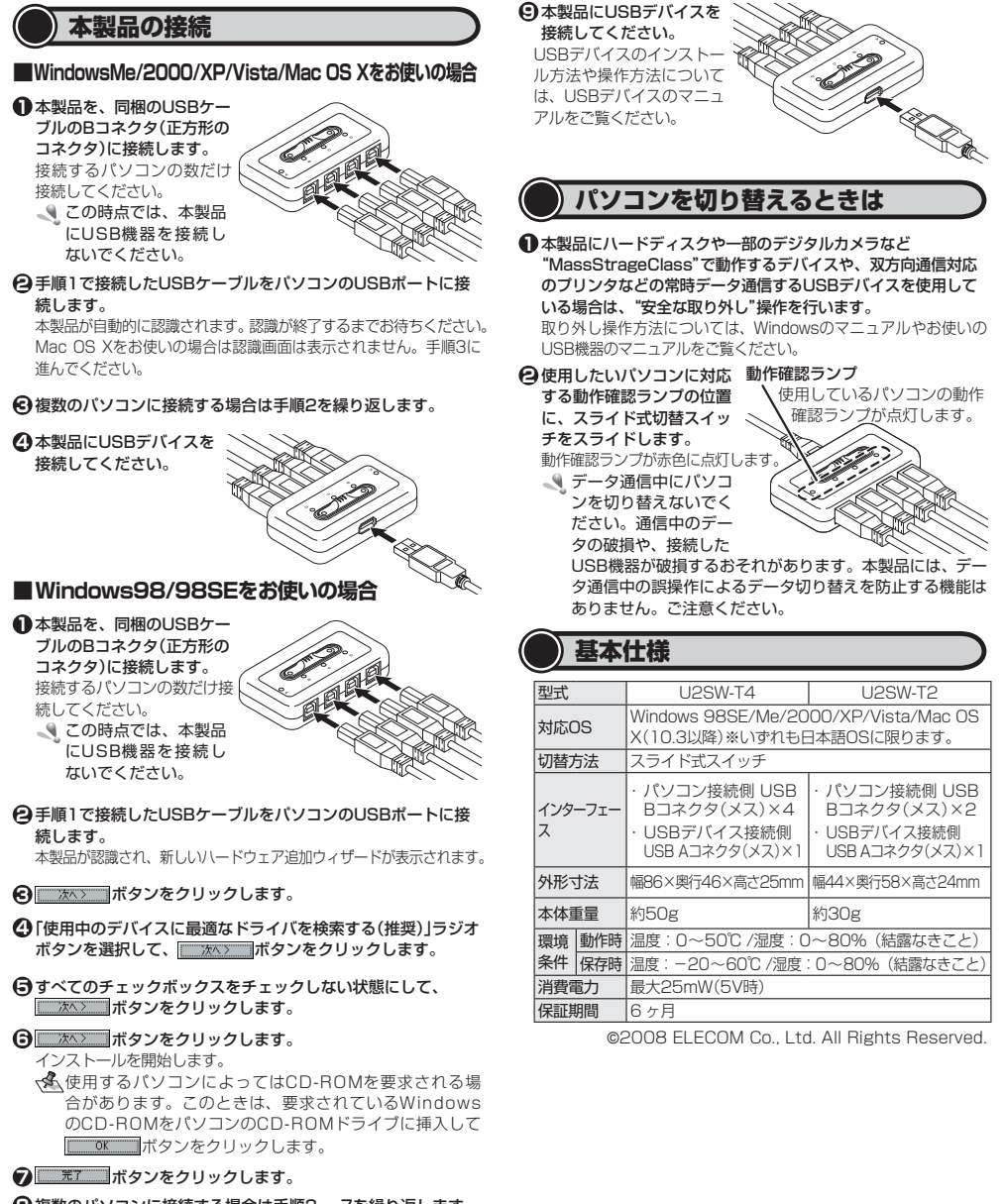

**8** 複数のパソコンに接続する場合は手順2 ~ 7を繰り返します。